(\*) Обосновать алгоритм извлечения квадратн корня в столбик.

 $V? = xy \mid ^{2} 2$  $XY^2 = ?$  $xy=10x + y$  $35=3*10+5$ 

 $xyz=100x + 10y + z$ 

 $(10x + y)^{2} = ?$  $(10x)^2 + 2*10x*y+y^2 = ?$  $100x^2 + 2*10x^2y + y^2z = ?$  $100x^2+y(2*10x+y)=?$ 

 $V? = xyz \mid ^{0}2$ <u>xyz</u>^2=?  $xyz=100x + 10y+z$ 

 $(100x + 10y+z)^2$  $10000x^{2} + 100y^{2} + z^{2} + 2*100x^{2} + 00y + 2*100x^{2} + 2*100x^{2}$  $10000x^2 + 100y^2 + z^2 + 2^*100x^*10y + 2^*100x^*z + 2^*$  $10000x^2 - 100y(y+2*x*10) + z^2 + 2*100x*z + 2*10y*$ 

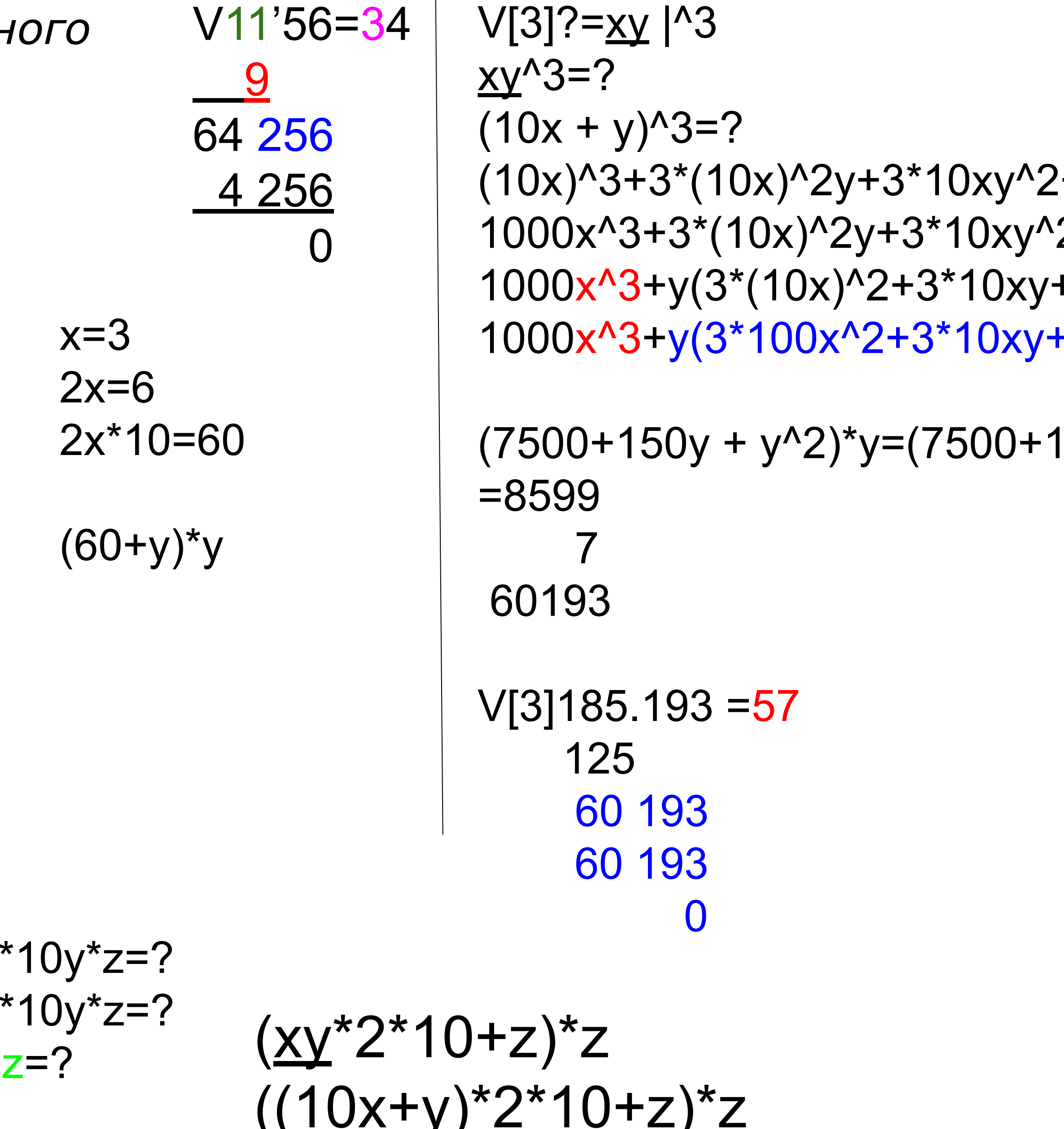

 $2*100x*z+y*2*10*z+z^2$ 

## $4 + y^3 = ?$  $2+y^3=?$ +y^2)=?  $+y^22=?$

## $050+49$ <sup>\*</sup>7=